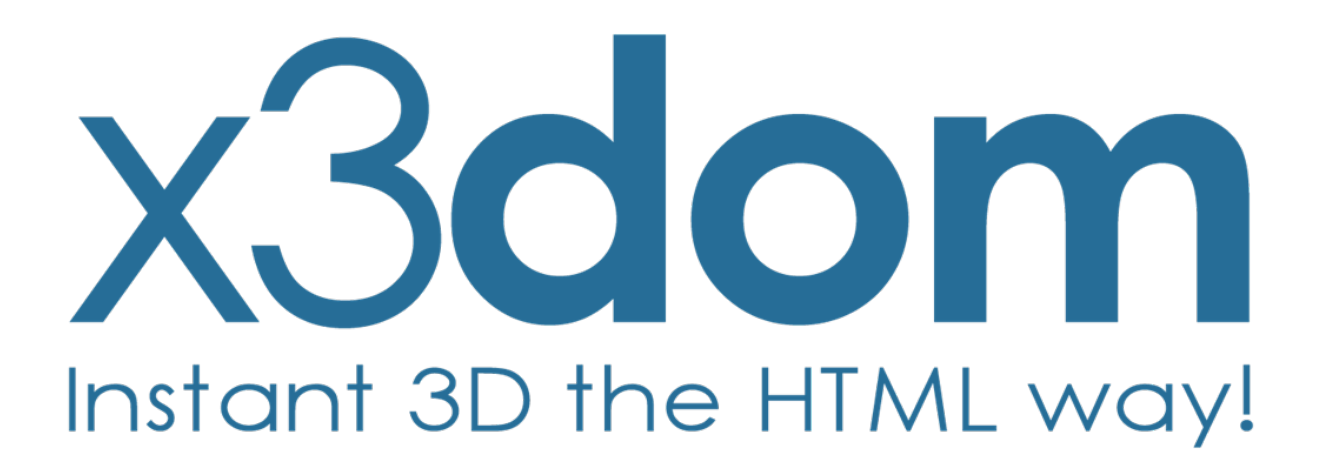

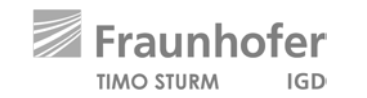

## **Agenda**

- **X3DOM Basics**
- **Demo**
- **Hot topics (PBR, glTF & WebVR)**
- **Demo**
- **Roadmap 2018**

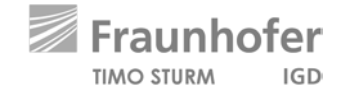

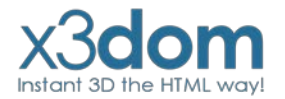

## **X3DOM // Overview**

- **Integrates 3D content seamlessly into your webpage**
- **Access & manipulate Nodes per DOM-API**
- **No Plugins needed**
- **Simply include a javascript file**
- **Open-Source**
- **Free for non-commercial and commercial purposes**

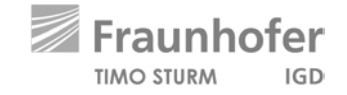

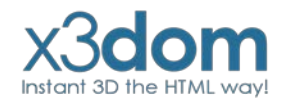

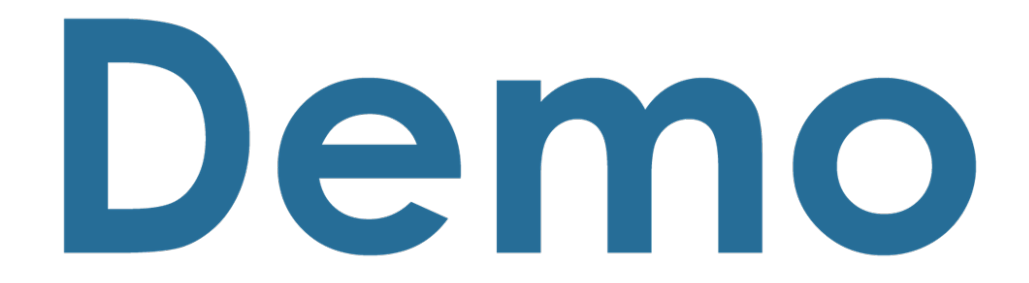

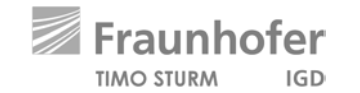

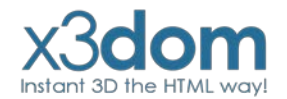

## **X3DOM // Evolution of Binary Formats**

#### **Image Geometry**

**X3D-based Scene description + external referenced binary data images**

#### **Binary Geometry**

**X3D-based Scene description + external referenced binary data blobs**

#### **Shape Resource Container (SRC)**

**JSON-based Scene description + internal or external binary data blobs**

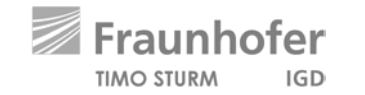

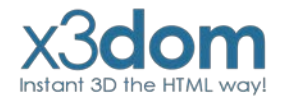

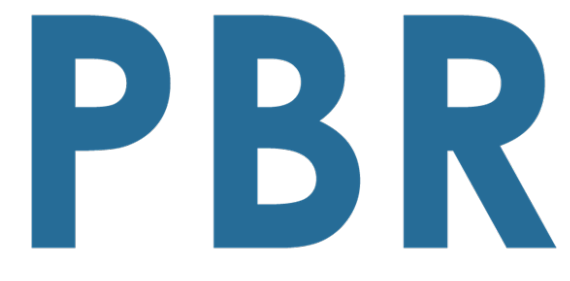

**Physically-based Rendering** 

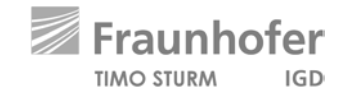

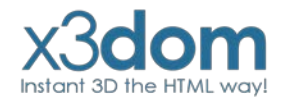

## **PBR // Overview**

- **Modern physically-based Material description**
- **Minimal parameter set to describe a wide range of different Materials.**
- **Available in the big Engines: Unreal, Unity, Frostbite, etc...**
- **But not in the web.**
- **So we have proposed a web-ready PBR Material description at the**

#### **Web3D 2016**

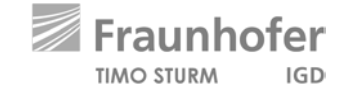

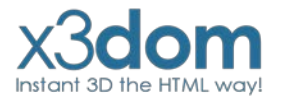

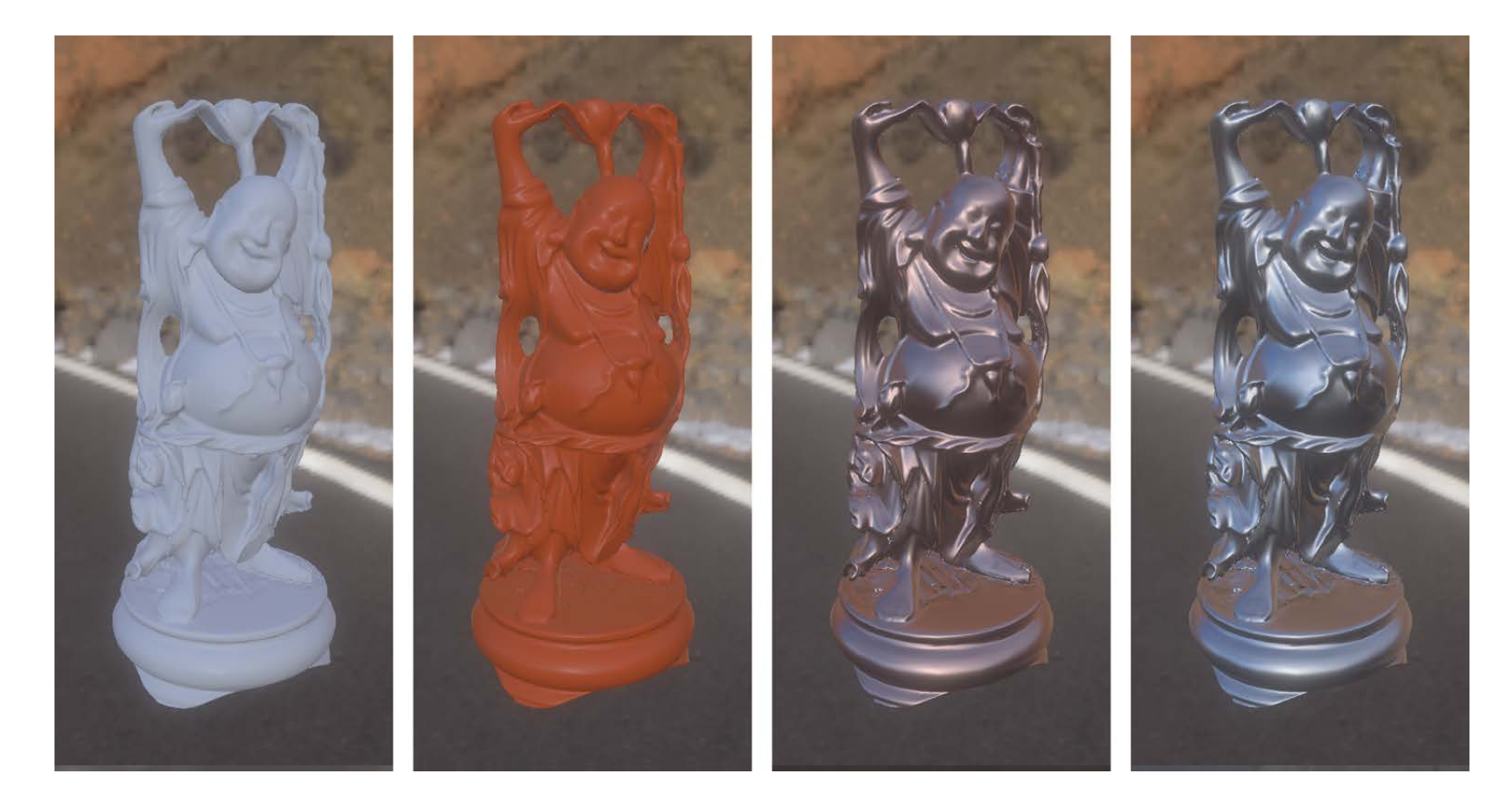

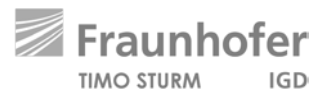

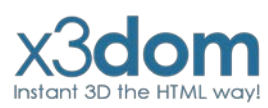

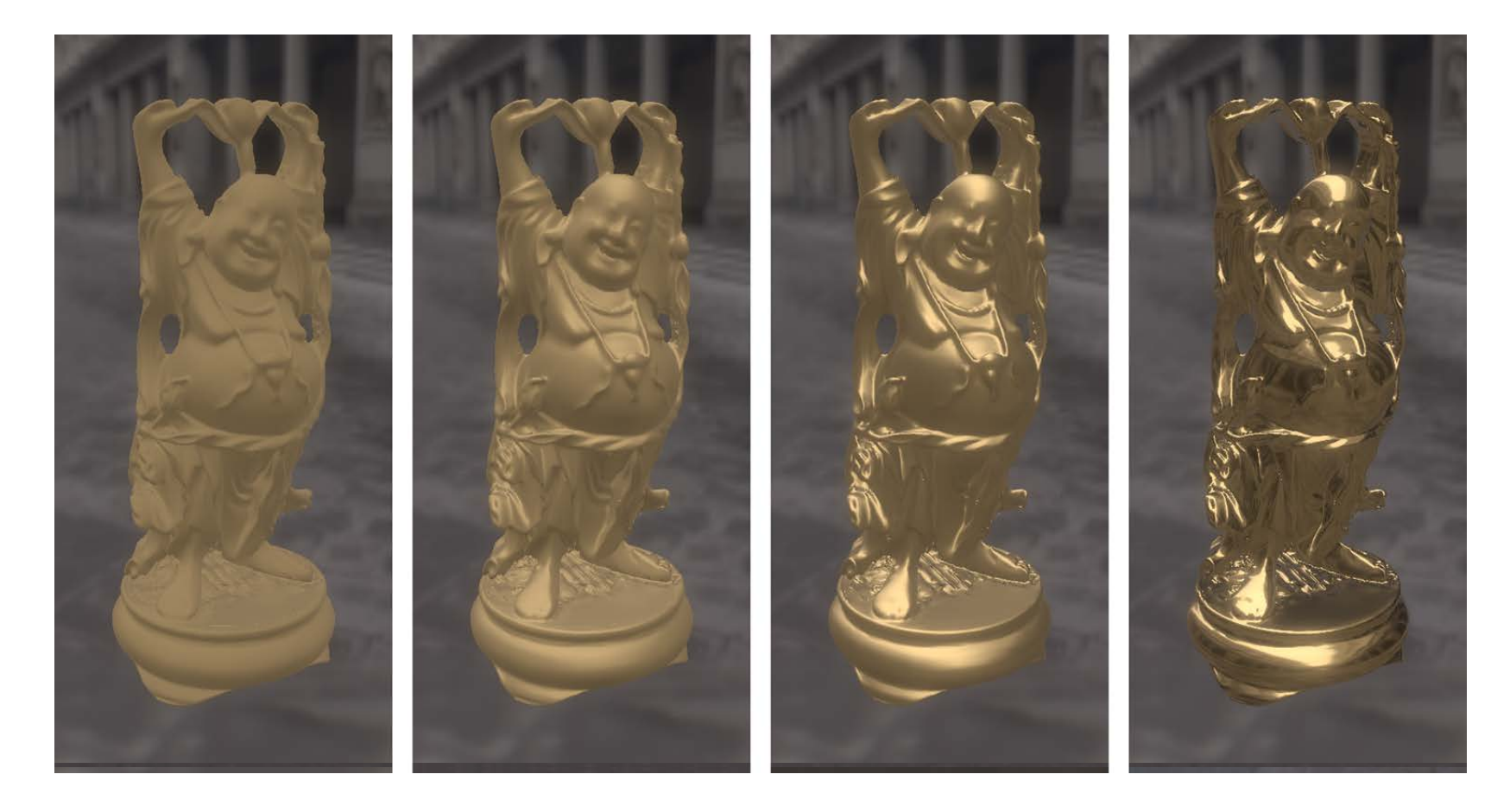

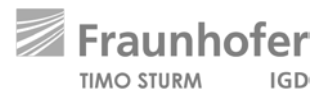

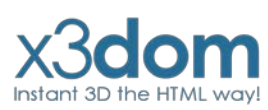

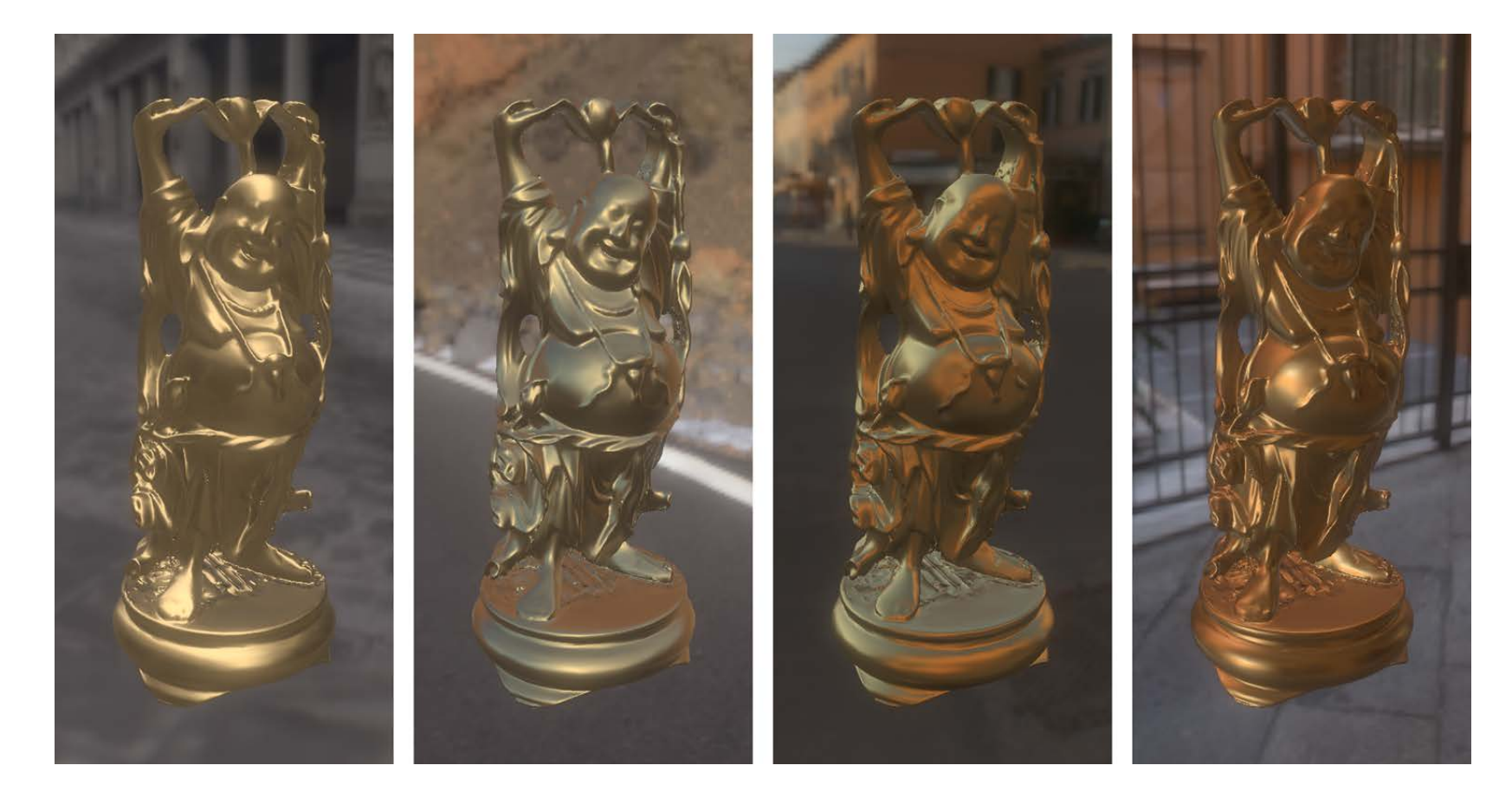

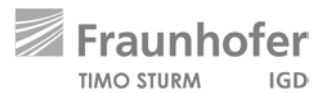

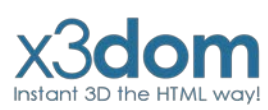

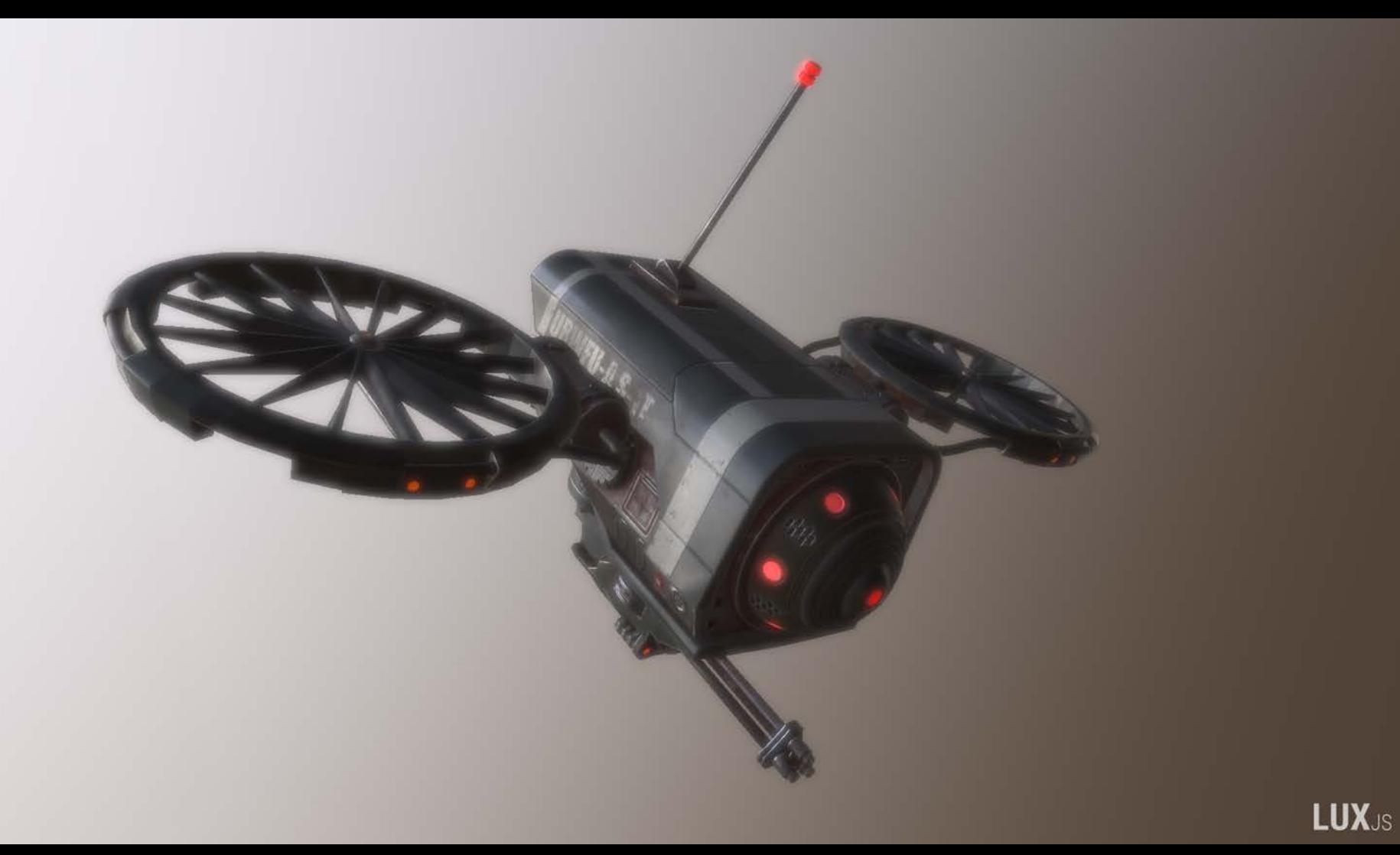

## **PBR // X3DOM**

- **Integrated as PhysicalMaterial-Node like proposed in our paper.**
- **So every standard X3D Geometry-Node can rendered with this Physically-based Material.**
- **Direct lighting is already in.**
- **Image Based Lighting comes in the next weeks**

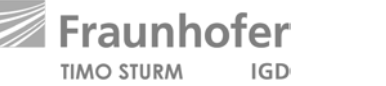

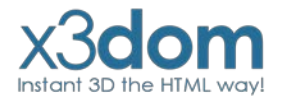

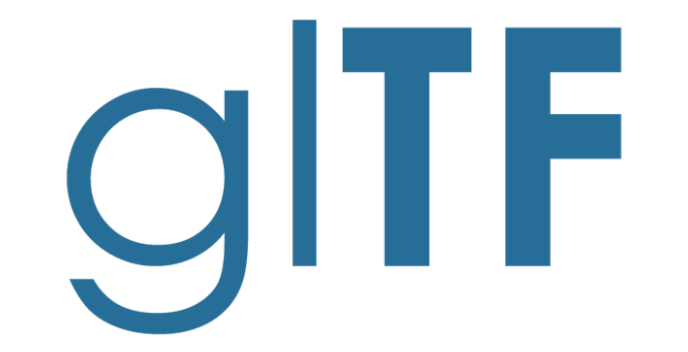

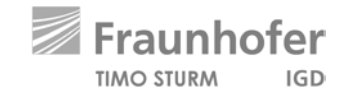

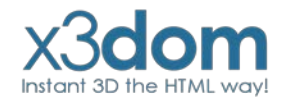

# **glTF // Overview**

- **Modern 3D Transmission format**
- **Uses a JSON-based Scene description + internal or external referenced binary data blobs inspired by our SRC**
- **Uses our proposed PBR-Material as default material**
- **Used by Microsoft, Facebook, Sketchfab, and many many more.**

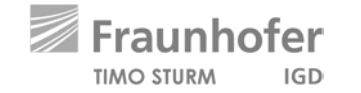

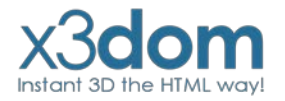

## **glTF // X3DOM**

- **Simple loading per Inline-Node like an external X3D-File**
- **Nodes are fully integrated into the X3DOM-Scenegraph**
- **Easy access & manipulation per DOM-API**
- **Supports glTF, glTF-Embedded & glTF-Binary**
- **Integration is still experimental**

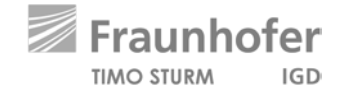

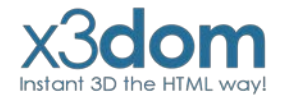

# WebVR

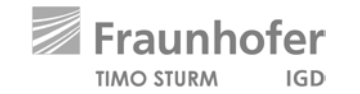

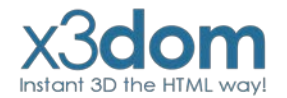

## **WebVR // Overview**

● **Modern WebAPI to access VR Devices like HTC Vive, Oculus Rift or Google Daydream directly in the Browser.**

● **Available in Chrome, Firefox & Microsoft Edge**

● **Easy to use**

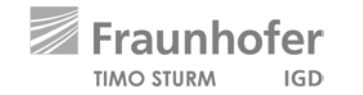

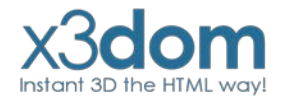

## **WebVR // Usage**

## **Get the VR Display**

navigator.getVRDisplays().then( ( displays ) =>  $\{ \ldots \}$  ) );

#### **Enter VR Mode**

display.requestPresent( $[$ {source:canvas}]).then(()=> { ... } );

## **Get the Display data**

display.getFrameData( vrFrameData);

#### **Submit a frame**

display.submitFrame();

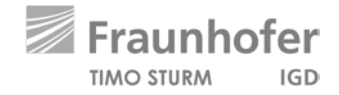

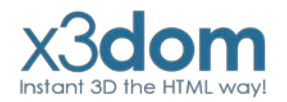

## **WebVR // X3DOM**

#### **Last Years**

- **No deep integration into the X3DOM-Core**
- **All examples are build around X3DOM**
- **Duplicated Scenes & RenderTextures**

## **Now (still experimental)**

- **Deep integration into the X3DOM-Core**
- **Enter VR simply by clicking the VR-Button**
- **Single Pass Rendering with hardware Instancing**

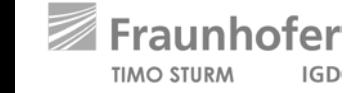

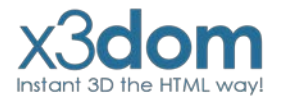

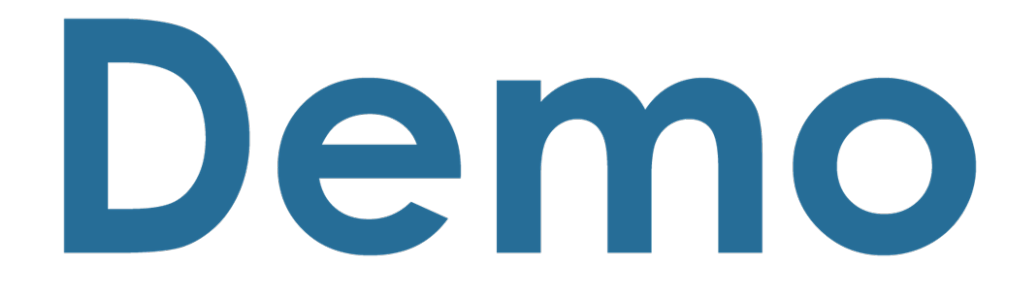

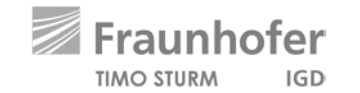

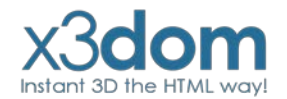

## **Roadmap 2018**

## **March // April**

**Further integration of PBR, WebVR & glTF into the X3DOM-Core**

#### **May // June**

**Merge of the new experimental core features (PBR, WebVR & glTF) to the official development Branch for stabilization.**

#### **July // August**

**Stable Release of X3DOM v1.8.0**

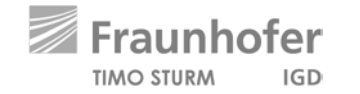

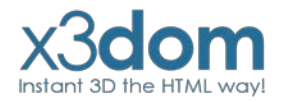

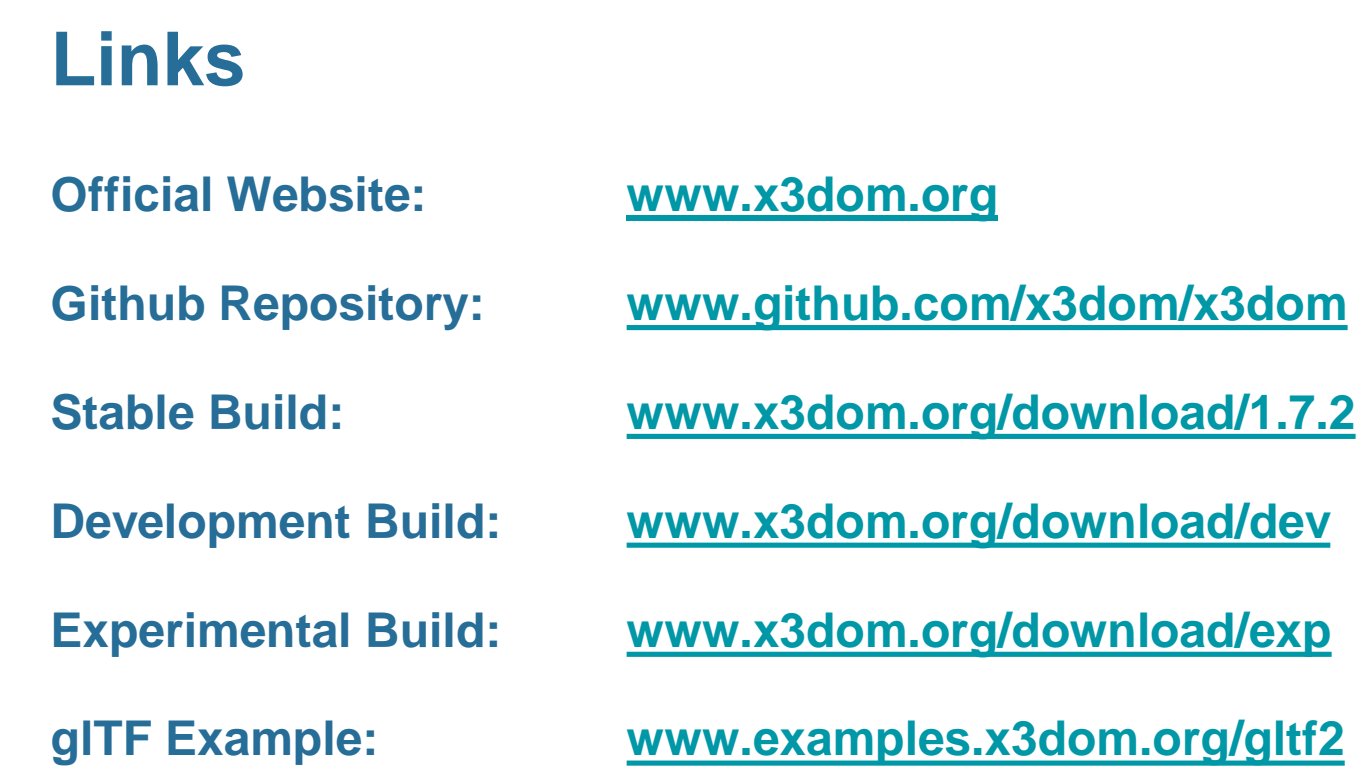

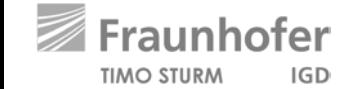

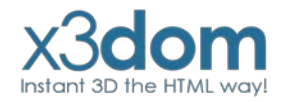

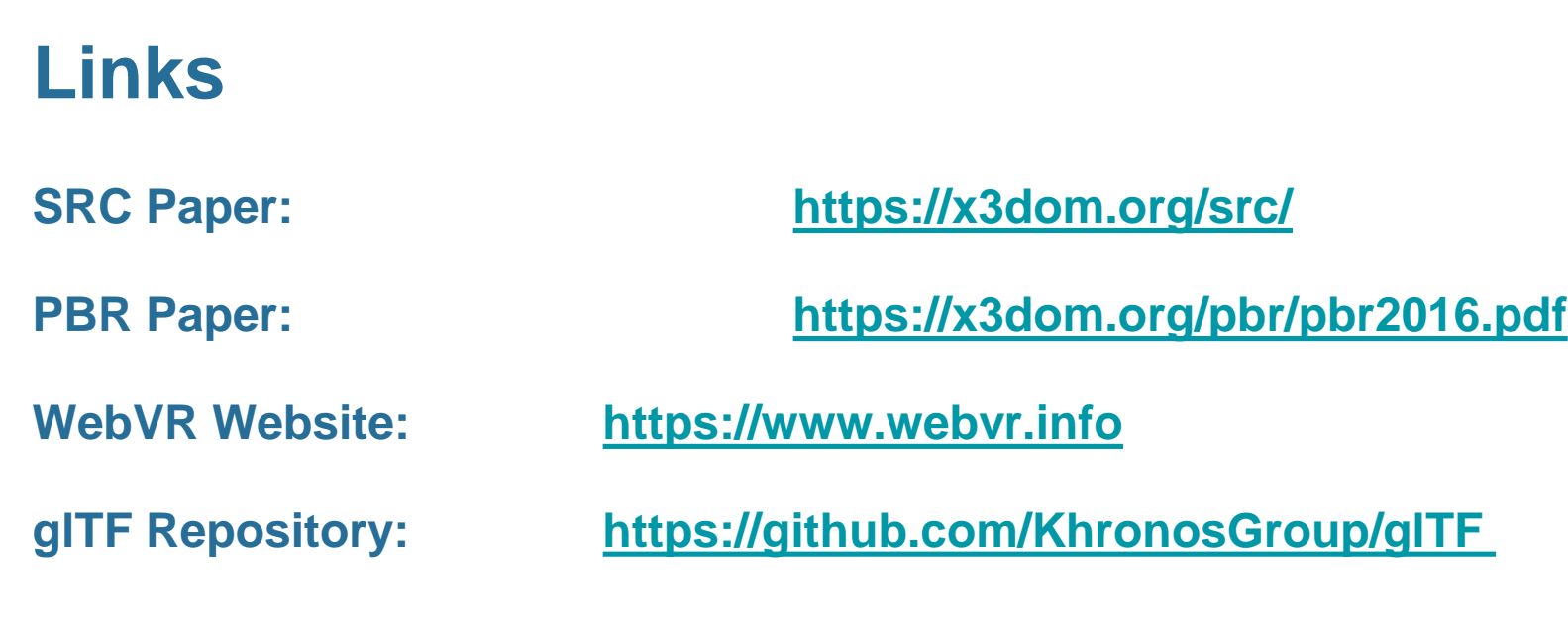

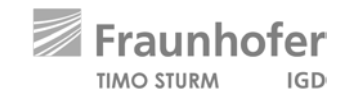

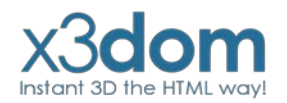